# Grafika in|ynierska - opis przedmiotu

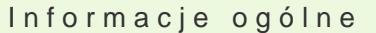

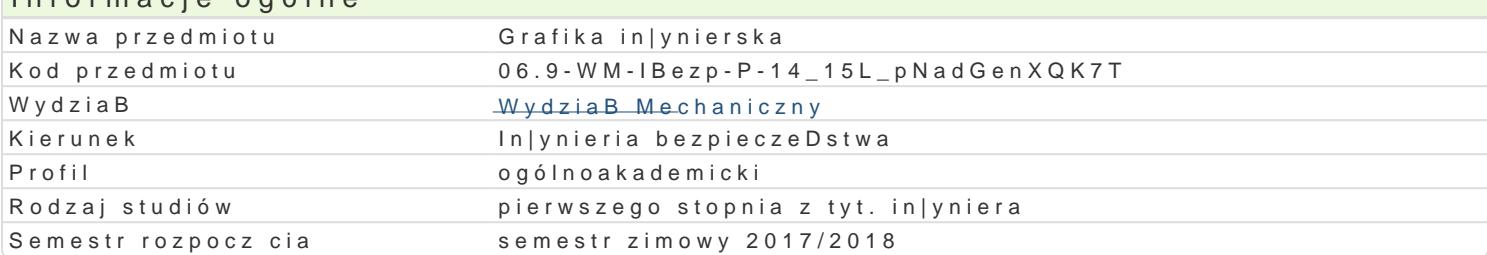

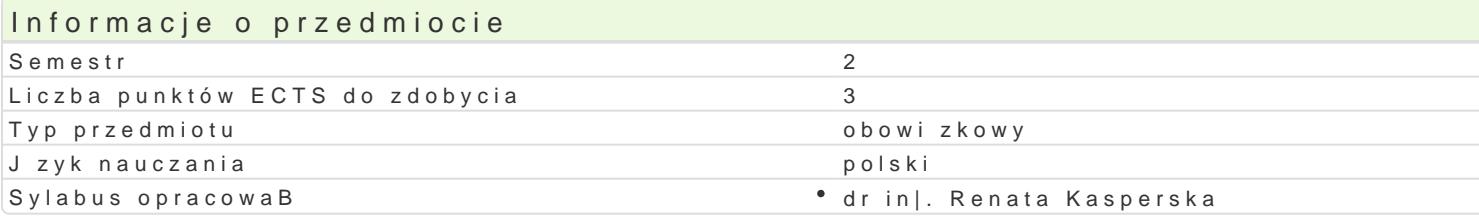

#### Formy zaj

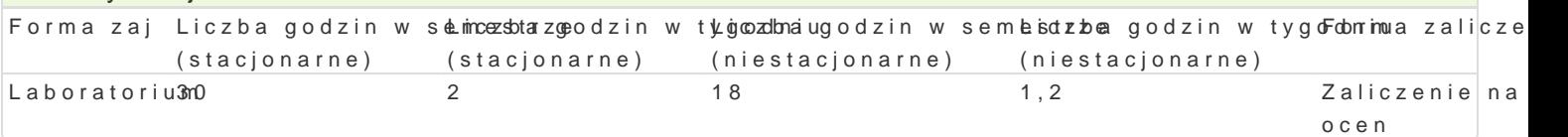

## Cel przedmiotu

Celem przedmiotu jest nabycie praktycznej umiej tno[ci graficznego przedstawiania elementów maszy komputerowego wspomagania.

#### Wymagania wstpne

Rysunek techniczny

#### Zakres tematyczny

W ramach laboratorium realizowane s Rondasaj prugira ei ka gadnoigenainay komputerowe wspomagaj ce projektow ze [rodowiskiem systemu komputerowego wspomagania projektowania (CAD). Podstawowe narz dzia ry Modyfikacje obiektów. Rodzaje linii i sposoby kreskowania. Warstwy, widoki i teksty. Metody wymiaro symboli w rysunkach technicznych. Elementy modelowania przestrzennego (bryBy proste i powierzchr

#### Metody ksztaBcenia

Metody praktyczne: wiczenia laboratoryjne przy komputerach (instrukcje przygotowane przez prowad

## Efekty uczenia si i metody weryfikacji osigania efektów uczenia si Opis efektu Symbole efektów Metody weryfikacjiForma zaj

Student potrafi definiowa podstawowe pojcia z zakresu gr<sup>e</sup>a.hK<u>k.W</u>i0n3jyn lebsokiecjaok**o.atko haphu koa**ntoow**e goo**rium wspomagania projektowania. Student posiada wiadomo[ci na temat podszawowaychh sposobów graficznego zapisu komputerowego i odczytu my[li technicznej, zna narzdzia komputerowe CAD umo|liwiajce wykonanie podstawowych rysunków in|ynierskich w 2D i 3D.

Na podstawie literatury i dokumentacji oprogramowania stu**d**eKn\_tUpO3trafiosbasneowokancejkenie oscieomskacawbaoratorium system CAD do modelowania graficznych obiektów in|ynierskich. Studenutmpositanobą cu miej tno[ rysowania obiektów geometrycznych z wykorzystaniem funkcji programup**kaktycze**nyccwhego, potrafi modyfikowa istniej ce rysunki, potrafi wskaza ró|ne metody zapisu obiset a bolantwa przestrzeni dwuwymiarowej lub trójwymiarowej oraz prezentowa narysowany obiettppapazkanjtegbna wizualizacj. Student potrafi stworzy dokumentacj techniczn za pomoc metod komputerowych.

Student jest [wiadomy wpBywu niepoprawnie wykonanego p**rokektū** 2na **dzbsiżyzneniees upstofbel kadjo**riatorium odpowiedzialno[ci za precyzyjne wykonanie modelu. opisowe, testowe i inne

Sprawdzenie umiejętności wykonywania rysunków obiektów geometrycznych w środowisku grafiki inżynierskiej i wykorzystania funkcji oprogramowania w formie ćwiczeń podsumowujących na ocenę po każdej partii materiału. Ocena końcowa jest średnią arytmetyczną z pozytywnych ocen uzyskanych z poszczególnych ćwiczeń sprawdzających.

### Literatura podstawowa

- 1. Januszewski B., Bieniasz J.: *Geometryczne podstawy grafiki inżynierskiej Cz. I, Cz. II.* Wyd. Oficyna Wydawnicza Politechniki Rzeszowskiej, Rzeszów 2005.
- 2. Mazur J., Kosiński K., Polakowski K,, *Grafika Inżynierska z wykorzystaniem metod CAD.* Oficyna Wyd. Politechniki Warszawskiej, Warszawa 2004.
- 3. Nieoczym A., *Grafika inżynierska i podstawy konstruowania.* Wyd. Wyższej Szkoły Przedsiębiorczości i Administracji w Lublinie, Lublin 2008.
- 4. Suseł M., *Komputerowa grafika inżynierska. Zbiór zadań.* Oficyna Wyd. Politechniki Wrocławskiej, Wrocław 1999.

#### Literatura uzupełniająca

- 1. Chlebus E., *Techniki komputerowe CAD w inżynierii produkcji.* WNT, Warszawa, 2002.
- 2. Suseł M., Makowski K.: *Grafika inżynierska z zastosowaniem programu AutoCAD.* Wyd. Oficyna Wydawnicza Politechniki Wrocławskiej, Wrocław 2005.
- 3. Wawer M., *Grafika inżynierska. Przykłady modelowania 2D i 3D MegaCAD*. Wyd. Szkoła Główna Gospodarstwa Wiejskiego, 2005 i 2006.

#### Uwagi

Pozostałe warunki uczestnictwa i zaliczenia określa Regulamin studiów.

Zmodyfikowane przez dr inż. Renata Kasperska (ostatnia modyfikacja: 04-05-2017 09:55)

Wygenerowano automatycznie z systemu SylabUZ